## **Specifcations for submitting MFA graduate student materials and thesis statements to the KCAD sub-community of the Ferris Institutional Repository (FIR) public database archive**

Format all research papers and thesis statements using the *Chicago Manual of Style (CMS), 16th Edition* guidelines. Quick link to CMS here: [http://www.chicagomanualofstyle.org/tools\\_citationguide.html](http://www.chicagomanualofstyle.org/tools_citationguide.html). As a benefit to students, when logged into the wireless network on campus, students have full paid access to the CMS website for free. There is also copy in the KCAD Library on reserve.

Please burn fles on CD, or copy to fash drive and turn in to Professor with printed hardcopy. In Word, before typing paper, please make separate blank sections that will contain the Body Text, Figures, Endnotes, and Bibliography. You can add pages to each section as you type. Word forces Endnotes to the very end of the document. Designating sections beforehand will allow you to have each section in the proper order. Please use Times New Roman font, with 12 point type size, double spaced, with 1" margins in .docx fle format. Please use the Footer option in Word to insert page numbers.

**Title Page (optional):** Include name, title, course name, and date. Please do not include any personal contact information. **Abstract Page** (optional): Include on separate page, typically one to two paragraphs. **Body Text:** Main body text of paper, approximately 10 pages with an Introduction and sub-titles if necessary.

**Figures (Images):** Please place photography, graphs, charts, artworks, etc. on separate page(s), left justifed and labeled starting with "Figure 1." etc. Below each Figure, caption each image using CMS format (ex. Artists Name, *Title*, Date. Dimensions, Medium, and Repository Location). Reference the corresponding Figure number in the Body Text of your paper inside parentheses.

For example: This is my example sentence in the body text and the artwork titled (Figure 1).

**Endnotes (in-text notes):** Please use Endnote function in Word. Endnotes are for quoting source material in the Body Text (and short explanations to your audience if needed). Number consecutively, beginning with superscript number "1" and insert at the end of the quoted sentence. Please do not use Roman numerals.

**For example:** "This," wrote George Templeton Strong, "is what our tailors can do."1

**Endnote List:** Placed on a separate (section) page, it is a list of the superscript numbers and the abbreviated citation entry. The Author's last name, Title of Publication and page number refers to the full citation entry in the Bibliography. Use "Ibid." if the proceeding entry has the same Author and Title.

For example: <sup>1</sup> Strong, *Title Here*, 127.

2 Derrida, *Another Title Here*, 49.

3 Ibid., 54.

**Bibliography (or Works Cited):** Contains the full source information for each referenced Author entry in the Endnote List section. See the CMS link above for formatting examples of different types of publishing processes (one author, two authors, books, journals, web etc.). Please use single spaced, hanging indent format for each citation entry and alphabetical order to author's last name. When citing and linking to an Internet source, use a valid Internet resource protocol such as: http://, https://, fle://, ftp://, etc. and include an Access Date. Please use source URLs for web based citations only when no printed materials are available. Please only list URLs from public websites, not paid subscription sites or content behind a paywall.

**PowerPoint Presentation (seminars only):** Include on disk in .ppt or .pptx format. If you are displaying video content during your presentation, please provide link to source video stream (YouTube, etc.).

**Images:** Cite artworks, photography, charts, etc. using CMS format (ex. Artists Name, *Title*, Date. Medium, Dimensions. Repository Location.) and include list on last slide of presentation with links to image sources and video.

**MFA Final Thesis Statement -** All fnal Master's Thesis Statements and Images must be submitted to the Chair of the Program or designee prior to graduation. Same specifcations as above. Portfolio website URL and email address are optional on Title page or at beginning of paper.

**Thesis Artwork Image List:** On separate page please include an Image List of artworks. List Number, *Title*, Date. Medium, and Dimensions. Corresponding with image fle name and/or number (see below).

**Image file formats accepted:** .jpeg, .tiff, .tif, .png. Save at approximately 300 ppi resolution and 10" at longest dimension with RGB color mode. Image file name suggested format: LastName 01.jpg or Title 01.jpg etc. to correspond to Image List. *If submitting .tif fles, please do not save fle with "LZW compression" activated.*

*Please be aware that to comply with US Rehabilitation Act, Section 508, students' desired formatting may be altered slightly to provide accessibility with Assistive Technology devices (screen readers, voice recognition software, etc.) for persons with disabilities wishing to access the content posted on the FIR public database.*

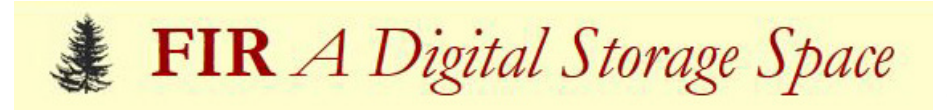

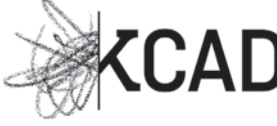

# **Directions for viewing the FIR, KCAD sub-community archive database of graduate student research papers, presentations and thesis statements.**

Direct Link to KCAD sub-community: [http://fr.ferris.edu:8080/xmlui/handle/2323/1385](http://fir.ferris.edu:8080/xmlui/handle/2323/1385) Link to FIR from KCAD Library site: <http://libkcad.ferris.edu/>

Under the heading **Sub-communities within this community** choose one of the following:

Graduate Fine Art & Visual Critical Theory Seminars (see below) MA in Visual and Critical Studies Master of Architecture MFA Studio Concentration - Drawing MFA Studio Concentration - Painting MFA Studio Concentration - Photography MFA Studio Concentration - Printmaking then click on Thesis Statements

Search by Issue By Date, Author, Subjects and Titles to see the materials posted within that community.

### Under **Graduate Fine Art & Visual Critical Theory Seminars** sub-community choose one of the following:

Cultural Criticism Ethics and Visual Representation Intro to Visual Studies New Media Literacy Representation of the Other Semiotics, Poststructuralism and Deconstruction

Search by Issue By Date, Author, Subjects and Titles to see the materials posted within that community.

### **Get your publishing credit URL/link for your CV or Resume:**

Students will be notifed via MyFSU email when their paper/presentation or thesis work is published on the database with URL included in email. You can also copy the URL and paste into your CV/Resume for a publishing credit.

### **Questions?**

Contact: Liz Hubler-Torrey Digital Archivist for Graduate Programs Email: LizHubler at ferris dot edu Phone: 616-451-2787 ext. 1111